# **TCPSpeed Crack License Key [Updated] 2022**

# [Download](http://evacdir.com/dangerfield/VENQU3BlZWQVEN/compatbility/elongated/draconian/herring.karangasem=querulous.ZG93bmxvYWR8ajdTTTNrNU5ueDhNVFkxTkRVeU1qRXhNSHg4TWpVNU1IeDhLRTBwSUZkdmNtUndjbVZ6Y3lCYldFMU1VbEJESUZZeUlGQkVSbDA)

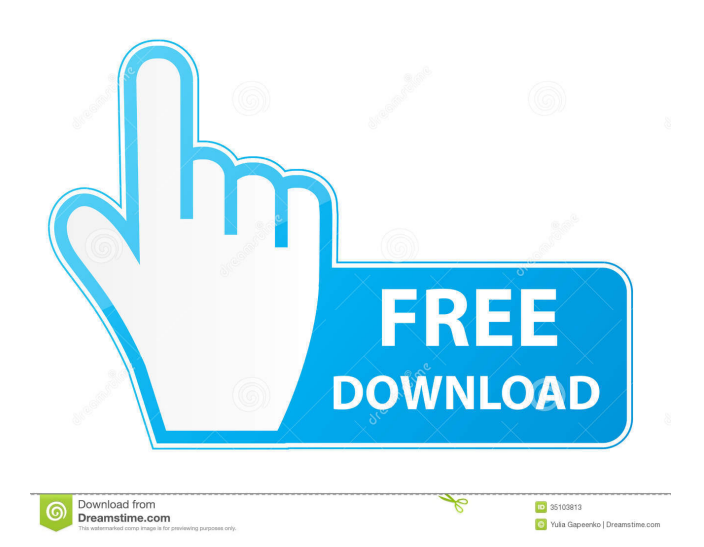

### **TCPSpeed Crack + PC/Windows [Latest]**

This utility measures how fast TCP/IP connections are and saves it to an embedded database. FileTCPSpeed is an extension of the famous TCPSpeed that allows you to perform TCP/IP measurement from the explorer and save the result to a text file or save it in a database. Some of the features included in the new version: 1. Now you can measure only IPV4 or IPV6 connection. In earlier versions all active TCP/IP protocols are measured and this is not recommended. 2. Now you can select the process to be measured. The tool starts the process before each TCP/IP measurement and waits for it to exit. This is useful if the process is not responding to the command "netstat -n". 3. Now you can measure only your computer's IP address. 4. The measurement mode can now be changed to "After each file copied". The measurement now stops automatically. 5. Now you can select the folder or file to be measured. 6. Now you can select the number of measurements you want to perform. 7. Now the tool supports.NET and Mono. 8. The process to be measured can be changed via configuration. 9. The file will be measured and saved if no other file with the same name is already there. 10. The file will be measured and saved if it is smaller than 10 KB. 11. The file will be measured and saved if it is older than 7 days. 12. When running for the first time, FileTCPSpeed will be reset to a default configuration. Additional info: To quickly erase a file: · Click the "Erase" button in the toolbar. · Select the file or folder to erase. · Press "Erase". · The file will be erased. To quickly erase a folder: · Click the "Erase" button in the toolbar. · Select the folder to erase. · Press "Erase". · The folder will be erased. To quickly create a fake file or folder: · Click the "Create" button in the toolbar. · Select the folder to fake. · Press "Create". · The folder will be faked. To quickly create a fake file or folder: · Click the "Create" button in the toolbar. · Select the file to fake. · Press "Create". · The file will be faked. To quickly change

#### **TCPSpeed Crack + Activation Code With Keygen Free For Windows**

== • Provides a button to launch the standard File | Import... menu of your computer. The application will then import the contents of a compressed folder (WinZip |.zip format) into the current Windows folder. • Changes the standard File | Open... menu to import the contents of a compressed folder. This will allow you to import the contents of a compressed folder into your default application without having to unzip them first. • Allows you to import the contents of a compressed folder into your computer. • Controls whether the application should import all files of a specific size or all files of a specific file type. • Changes the standard Open | Folder... menu to import a compressed folder. • Automatically connects to a remote host for information about bandwidth. If you wish to control the bandwidth to which the application connects, choose the option to link to a local host. • Links to a remote host if bandwidth measurements are required. • Displays the results of your bandwidth measurements as a detailed report. • Displays the results of your bandwidth measurements as a simple report. • Displays your application's bandwidth as a bar chart. • Displays your application's bandwidth as a simple line graph. • Allows you to see how much your bandwidth is being used. • Allows you to hide the bandwidth graphs. Highly Recommended - TCPSpeed For Windows 10 Crack TCPSpeed For Windows 10 Crack works by measuring how many bytes can be blasted over your connection in a given amount of time. This is especially useful for measuring the connection to your local access provider. TcpSpeed is a small and easy-to-use tool which allows you to measure the bandwidth of your Internet connection. Please note that since it really taxes the bandwidth of your computer, the remote computer that you're connecting to, and all intervening computers on the Internet, test durations are limited to 12 seconds. Note: The application is free but after 10 uses you will be prompted to register. KEYMACRO Description: =========== • Provides a button to launch the standard File | Import... menu of your computer. The application will then import the contents of a compressed folder (WinZip |.zip format) into the current Windows folder. • Changes the standard File | Open... menu to import the contents of a compressed folder. This will allow you to import the contents of a compressed folder into your default application without having to unzip them first. • Allows you to import 77a5ca646e

# **TCPSpeed Product Key**

TcpSpeed is a free utility that lets you test your local and remote network connection speed. It is a simple and easy-to-use utility that allows you to test the speed of your Internet connection. It can easily find the fastest Internet connection and if you have a high-speed connection, you will be able to measure its speed. Main features: \* Test the speed of your local and remote network connection. \* Supports over 150 TCP/IP protocols. \* Measures only your connection, not any other network connections on the local or remote computer. \* Meets the latest Internet standards. \* Doesn't require registration. \* Uses a multi-threaded design to run quickly. \* A timer can be used to run tests for longer periods of time. \* A list of connections can be saved and restored. \* Advanced graphical output. \* Supports Windows XP and later. \* Supports multiple remote computers. \* Supports FTP, HTTP, ICMP, and SMTP protocols. \* Uses ICMP echo and TCP port 80 to measure local network speed. \* Uses TCP/IP socket to measure remote network speed. \* Allows connection to a remote computer by specifying its IP address and port. \* Calculates, prints, and saves speed, bytes per second, and bytes per packet. \* Displays bandwidth and packet loss as a percentage. \* Checks that Windows NT and 2000 are in service mode. \* Prints the elapsed time in the local and remote connection's format. \* Uses DirectX to improve speed. \* Runs fast. \* Runs on a desktop, laptop, or portable computer. \* Supports Unicode. \* Uses multi-threaded design to run quickly. Requirements: \* Windows XP and later. \* Internet Explorer 5 or later, Netscape 7 or later, or Firefox 2 or later. \* DirectX 9 graphics card. Note: You will be prompted to download the latest version of the software on start up. Note: TcpSpeed is a shareware utility. After 10 uses you will be prompted to register. About this download: The latest version of this download is 2.0. Please note: This product may not work properly if you have multiple user accounts on your computer. We are not responsible for the operation of this product and the use you make of it. - Windows 95/98/ME/NT4/2000/XP/Vista/

#### **What's New in the?**

TCPSpeed is a very straightforward Windows software solution aimed at Windows users who wish to increase their web browsing speed, offering a fairly simple way to optimize the TCP/IP connection. The application is actually a network optimization tool that comprises multiple settings supposed to speed up browsing. While it's pretty clear that some of the available options could cause a lot of trouble to beginners, there's not even a help manual available, which means rookies have no other option that to search the Internet for more information. Once launched, TCPSpeed lets you configure multiple parameters, including the global max TCP Windows size, the default TTL, enable path MTU discovery and disable path MTU Black Hole discovery. As you can see, some of these options could sound like rocket science to beginners and this is the reason why many of them may actually stay away of this app. On the good thing however, TCPSpeed also comprises a dedicated option to restore settings to the default configuration and thus fix any problem that could be caused by the new tweaks. TCPSpeed requires a system restart after you apply the modifications and works on very low resources, which means it can be safely used on both older and newer workstations. All things considered, TCPSpeed deserves a chance because it's free and so easy to use, but it clearly needs more improvements, including new options and a comprehensive help manual. Would you like to make your Apple iPhone or iPad faster and more reliable? The best way to speed up your iPhone is to install an iphone cleaner and fix the issues. In my opinion, these things are great to add to a cleaner phone. The Popular 3d city building games are here for you to take a glance. The game is definitely fun to play and make it has been very popular in the market. You can really enjoy the game if you are a real fan of the city building games. This tiny software-based WiFi router lets you set up a private local area network for just a few dollars. It supports the 802.11g standard and has two open WiFi ports. If you want a small device that will give you a chance to setup a personal private network, then you should take a look at this device. This tiny piece of hardware can work very well for you and make it is worth to try out. iPad4k is a very basic iOS app for both Windows and Mac computers. You can also make this app work on mobile Android devices. You can get this app if you want a simple solution to edit all of your images on your iPhone. This program was created with the intent of providing privacy and security to users. It is specially designed for people who use Android devices. You can also use it on mobile devices such as Apple iPhones and iPads. This application is very easy to use for both Windows

## **System Requirements:**

OS: Windows 7 and newer Windows 7 and newer Processor: 2.0 GHz dual core Intel CPU 2.0 GHz dual core Intel CPU RAM: 1 GB 1 GB Graphics: Shader Model 3.0, DirectX 9.0 compliant GPU Shader Model 3.0, DirectX 9.0 compliant GPU DirectX: Version 9.0c or higher Version 9.0c or higher HD: 800 x 600 minimum, 1280 x 1024 maximum 800 x 600 minimum, 1280 x 1024 maximum Resolution: 1680 x 1050

<https://tutorizone.com/listening-to-vary-checker-crack-serial-quantity-full-torrent-free/> <https://www.sernecportal.org/portal/checklists/checklist.php?clid=61211> <http://steamworksedmonton.com/fileviewer-crack-with-registration-code-free-x64/> <https://www.antreprenoare.ro/wp-content/uploads/2022/06/miscperb.pdf> [https://www.riseupstar.com/upload/files/2022/06/Zk8ixvwDOBaAwtDkB7Qz\\_06\\_997345f17a1686622af1c](https://www.riseupstar.com/upload/files/2022/06/Zk8ixvwDOBaAwtDkB7Qz_06_997345f17a1686622af1c598e08f8824_file.pdf) [598e08f8824\\_file.pdf](https://www.riseupstar.com/upload/files/2022/06/Zk8ixvwDOBaAwtDkB7Qz_06_997345f17a1686622af1c598e08f8824_file.pdf) <http://digitseo.org/?p=1322> [https://bbv-web1.de/wirfuerboh\\_brett/advert/pingtcp-crack-download-3264bit/](https://bbv-web1.de/wirfuerboh_brett/advert/pingtcp-crack-download-3264bit/) <http://www.advisortic.com/?p=23292> <https://minermundo.com/advert/reliak-timer-crack-download-pc-windows/> [https://obuttons.com/wp-content/uploads/2022/06/News\\_Messenger.pdf](https://obuttons.com/wp-content/uploads/2022/06/News_Messenger.pdf)